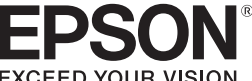

# **LABELWORKS**

**LW-1000P** 

### **Installationsanleitung**

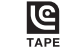

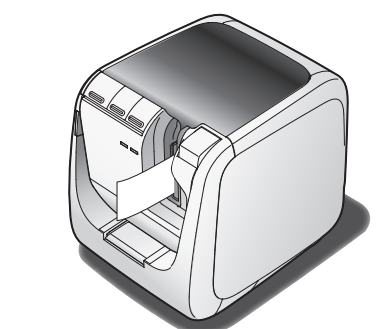

Lesen Sie dieses Dokument zur sicheren und korrekten Verwendung des Produkts sorgfältig durch.

Lesen Sie bei einer Störung Ihres Produkts bitte die beiliegende Garantiekarte und wenden Sie sich an die Verkaufsstelle, bei der Sie es erworben haben. Wenden Sie sich zur weiteren Unterstützung an Ihren örtlichen Epson-Kundenservice.

Weitere Informationen finden Sie auf der Epson-Website.

Internationale ENERGY STAR<sup>®</sup>-Konformitätserklärung Zweck des internationalen ENERGY STAR®-Programms ist die

- **(1-1Z1527AST (Netzgerät**
- **Dokumente**
	-
	- Installationsanleitung (dieses Blatt) Beschreibt die zur Verwendung des Druckers erforderlichen Einrichtvorgänge und stellt Informationen zu Druckerproblemen und zur sicheren Verwendung bereit.
	- Verbrauchsmaterialkatalog• Epson führt unterschiedliche Bänder für eine Vielzahl von

**Überprüfen des Packungsinhalts** 

 $\overline{2}$ 

Anwendungen im Angebot. Der Verbrauchsmaterialkatalog enthält Informationen zu Bandkassetten und andere Verbrauchsmaterialien für den Drucker.

#### **(6) Label Editor-DVD-ROM (nur für Windows)** Enthält Folgendes:

Wenden Sie sich an Ihre Verkaufsstelle, falls etwas fehlt oder beschädigt ist.

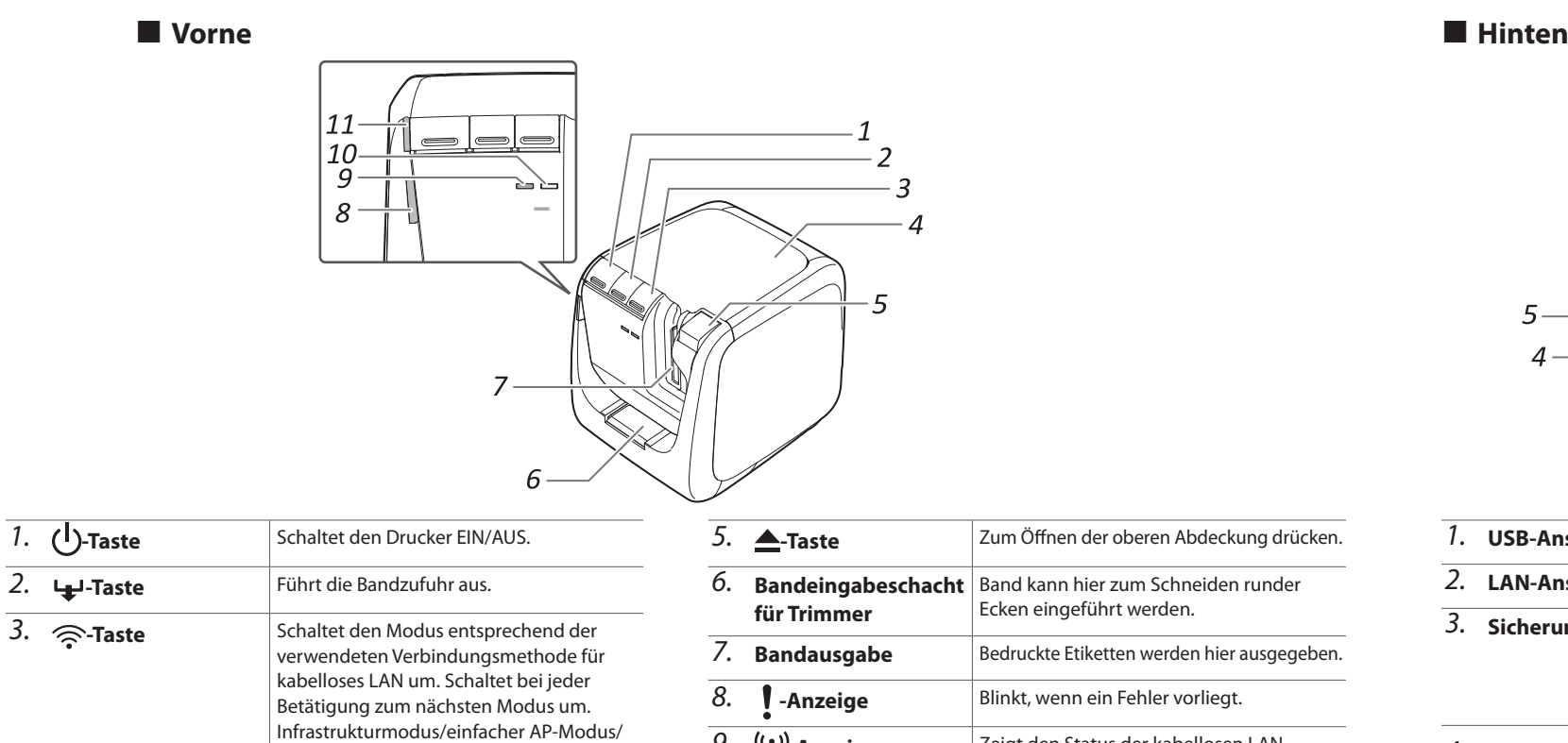

## **Reinigung**

### **B** Austauschen der Bandkassette

1. Zum Öffnen der oberen Abdeckung die **A**-Taste drücken.

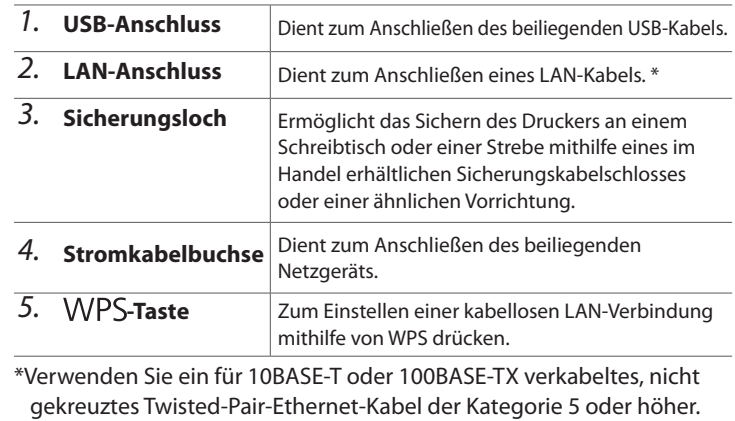

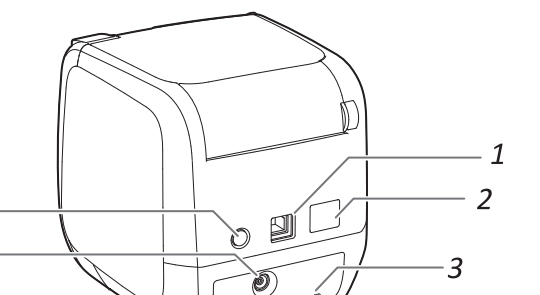

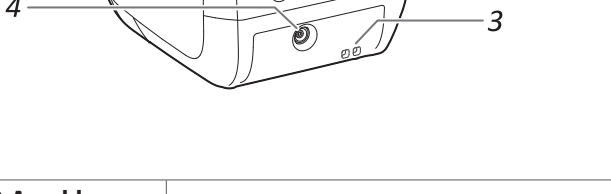

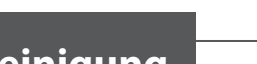

- 
- 

**Let Bedeutung von Leuchtanzeigen** 

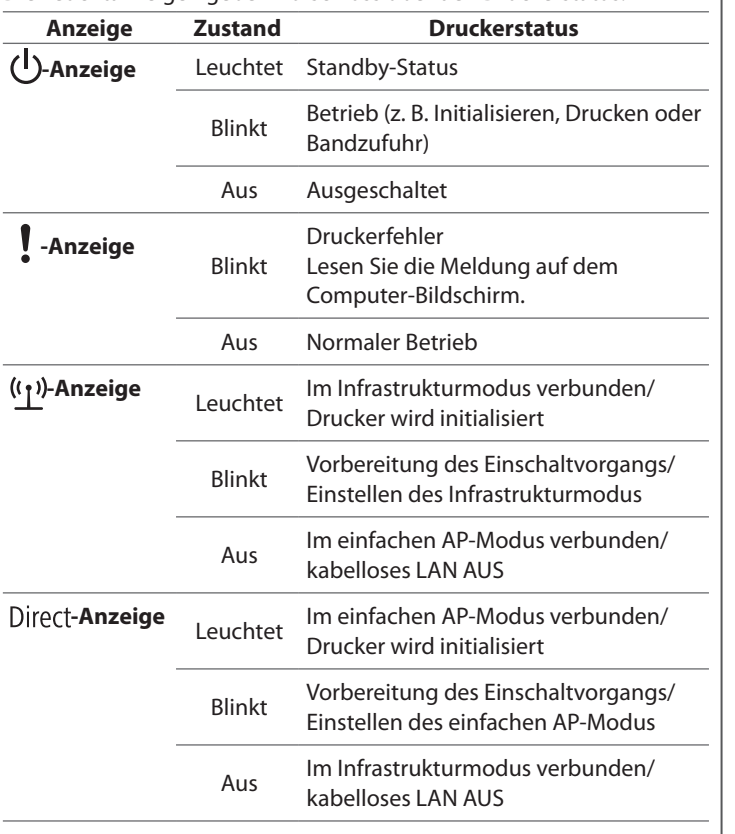

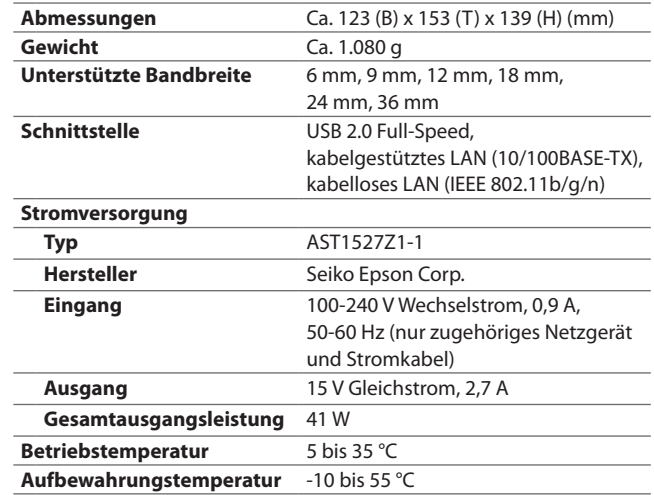

Betriebssystem **Betriebssystem** Windows, Mac OS X, iOS, Android

**Display** XGA (1024 x 768), High Colour oder höher

**Mac OS X: Ca. 40 MB** 

kabelgestütztes LAN (10/100BASE-TX), kabelloses LAN (IEEE 802.11b/g/n)

**Von Label Editor verwendete Windows:** Ca. 300 MB,

Laufwerk DVD-ROM-Laufwerk

Schnittstelle **Schnittstelle** USB 2.0 Full-Speed,

**Bedienungsanleitung für den Drucker umseitig.** 

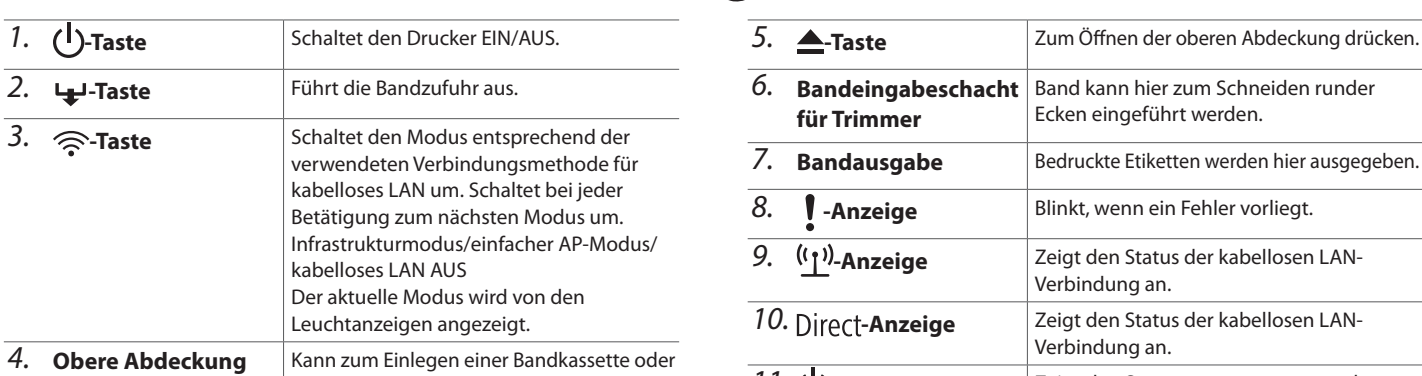

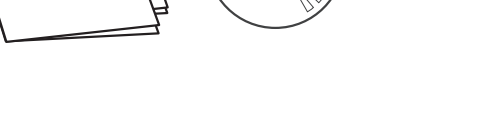

 $\overline{3}$ 

2 **Bandkassette R** USB-Kabel

1 LW-1000P

ഭ

1

 $\overline{4}$ 

**Betriebsumgebung**

**Festplattenkapazität**

# **Technische Daten**

#### **Drucker**

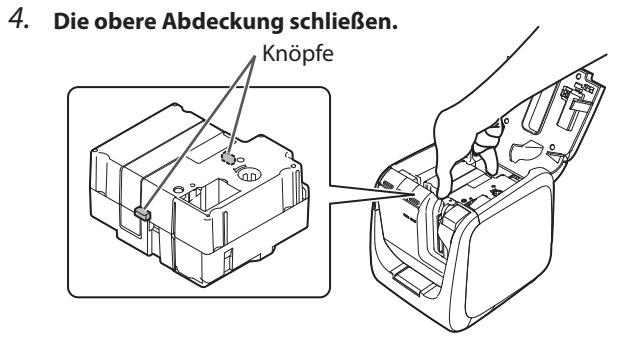

#### **E** Automatischer Trimmer

- **1.** Das Fach herausziehen.
- **2.** Bandreste entfernen und das Fach **wieder in den Drucker einsetzen.**

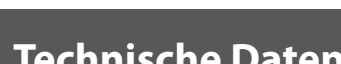

**CON** Berühren Sie während des Druckens oder Betriebs der automatischen Schneidvorrichtung nicht den Bandausgangsschacht. Andernfalls besteht .Verletzungsgefahr

Bei Herzschrittmachern können durch den Einfluss elektromagnetischer Störungen -ehlfunktionen hervorgerufen werden. Stellen Sie deshalb vor der Verwendung dieses Produkts sicher, dass sich keine Person mit einem Herzschrittmacher in der Nähe befindet

Störungen einfindlichen medizinischen Geräten können durch elektromagnetische Störungen iehlfunktionen hervorgerufen werden. Stellen Sie deshalb vor der Verwendung dieses Produkts sicher, dass sich keine empfindlichen medizinischen Geräte in der Nähe befinden

Die Verwendung dieses Geräts in einem Flugzeug unterliegt in einigen Ländern möglicherweise Beschränkungen. Stellen Sie deshalb vor der Verwendung dieses Produkts sicher, dass dessen Gebrauch in einem Flugzeug nicht untersagt ist.

ausgeschaltet ist. Wenn das Gerät ohne den Trimmerkasten arbeitet, könnte das Messer im Gerät Verletzungen oder Schäden verursachen.

der Berühren Sie beim Reinigen des Trimmerkastens nicht das Trimmermesser, da /erletzungsgefahr besteht. Führen Sie keine anderen Gegenstände als Etiketten in den Trimmereingabeschacht ein. Andernfalls könnte der Trimmer beschädigt werden.

#### Bei der Verwendung der automatischen Schneidevorrichtung

Berühren Sie den Bandausgangsschacht (aus dem die Etiketten ausgegeben verden) nicht während des Druckens oder während des Betriebs der automatischen Schneidevorrichtung. Andernfalls besteht Verletzungsgefahr.

**Anzeige-** *11.*

Wo es besonders heiß werden kann, beispielsweise bei geschlossenen Fenstern im Auto Wo es besonders heiß werden kann, beispielsweise in der Nähe eines Heizgerätes, oder wo die Temperatur stark schwanken kann, beispielsweise in der Nähe der Auslassöffnung eines Klimagerätes.

- Wo das Produkt durch eine Dusche oder Regen nass werden könnte,
- beispielsweise im Badezimmer oder im Freien. • Wo es staubig ist oder das Produkt Rauch oder Dampf ausgesetzt sein könnte,

beispielsweise in der Nähe der Küche oder eines Luftbefeuchters. Auf einem instabilen Untergrund, wie beispielsweise auf einem wackeligen Tisch

oder einer Schräge. voor enter seininge.<br>Wo das Gerät Vibrationen oder Stößen ausgesetzt sein könnte.

In der Nähe von Hochspannungsleitungen oder anderen Gegenständen, die ein Magnetfeld erzeugen.

Halten Sie die Kunststoffverpackungen des Produkts und dieser Anleitung von Kindern fern. Es besteht Erstickungsgefahr, wenn Kinder die Verpackungen verschlucken oder sich über den Kopf ziehen.

#### **ACHTUNG**

#### **Verwendung des Netzgeräts und Stromkabels**

Ziehen Sie das Netzgerät nicht von der Steckdose ab, werden das Produkt in Betrieb ist. Andernfalls könnte das Drucken fehlschlagen.

'erwenden Sie das Netzgerät nicht an beengten Orten und decken Sie es nicht mit  $\infty$ einem Tuch ab. Andernfalls kann sich das Netzgerät überhitzen und Schaden nehmen.

#### **Bei der Verwendung dieses Produkts**

Stellen Sie sich nicht auf das Produkt, legen Sie keine schweren Gegenstände auf es und egen Sie es nicht auf einen instabilen Untergrund, wie beispielsweise auf einen wackeligen isch oder eine Schräge. Andernfalls kann es herunterfallen und Verletzungen verursachen.

∕∖∖ Stecken Sie das Produkt aus Sicherheitsgründen immer aus, wenn Sie es nicht mehr verwender

Q Trennen Sie das Netzgerät vor der Reinigung von der Steckdose ab.

Werwenden Sie keine feuchten Tücher oder Lösungsmittel wie Alkohol, Verdünner oder Benzir

Blockieren Sie die Buchse für das mitgelieferte Netzgerät oder den

3andausgangsschacht nicht und stecken Sie keine Gegenstände in sie dieses Antenne der RF-Belastungsvorschriften-muss zwischen der Antenne dieses

Produkts und in der Nähe befindlichen Personen stets ein Abstand von mindesten 22 cm eingehalten werden

### **WARNUNG**

Dieses Symbol verweist auf Informationen, deren Nichtbeachtung in schweren oder .könnte resultieren Handhabung fehlerhafter Handhabung resultieren könnte

#### **ACHTUNG**

Dieses Symbol verweist auf Informationen, deren Nichtbeachtung in Verletzungen, Sachschäder oder der Beschädigung der Ausrüstung infolge fehlerhafter Handhabung resultieren könnte.

Im Folgenden werden die Definitionen und Bedeutungen aller in den Vorsichtsmaßnahmen erwendeten Symbole erklärt.

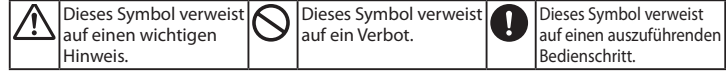

#### **WARNUNG**

#### **Verwendung des Netzgeräts und Stromkabels**

Suberwenden Sie nur das zu diesem Gerät gehörende Netzgerät und Stromkabel. /erwenden Sie das Netzgerät nur mit der angegeben Spannung. Andernfalls kann es zu Beschädigungen, Überhitzen, Feuer oder Stromschlag kommen. folgenden Sie bei der Handhabung von Netzgerät und Stromkabel die folgenden .Vorsichtmaßnahmen Schließen Sie nicht zu viele Geräte an einer Steckdose an. Vergewissern Sie sich, dass der Stecker nicht verstaubt ist, bevor Sie ihn an einer Stockdose anschließen Stecken Sie den Stecker fest in die Steckdose. Berühren Sie das Netzgerät oder den Stecker nicht mit nassen Händen. Ziehen Sie zum Abtrennen des Steckers nicht am Kabel sondern immer direkt am Stecker Manipulieren Sie Netzgerät und Stromkabel nicht. Setzen Sie Netzgerät und Stromkabel keinen starken Stößen aus und legen Sie

keine schweren Gegenstände darauf. Biegen oder verdrehen Sie Netzgerät oder Stromkabel nicht mit Gewalt.

Legen Sie Netzgerät und Stromkabel nicht in die Nähe eines Heizgerätes.

Kann Anders . Stromkabel und Netzgeräte und Stromkabel. Andernfalls kann ander den Paris in Finanzierung und Netzgeräte und Stromkabel. Andernfalls kann es zu Beschädigungen, Überhitzen oder Rauchentwicklung kommen, die einen Brand oder Stromschlag verursachen können.

Berühren Sie den Stecker nicht während Gewittern.

#### **Bei der Verwendung dieses Produkts**

O Üben Sie keine große Kraft auf das Produkt aus. Stellen Sie sich nicht auf es, lassen Sie es nicht auf es auf Kraft auf der Große keine Sie und Kraft auf der Große Kraft auf der Große Kraft auf der Große Kraft gesetzt ge erunterfallen und setzen Sie es keinen Stößen aus. Andernfalls kann das Produkt beschädigt erden, was einen Brand oder Stromschlag verursachen kann. Schalten Sie den Drucker im Fall ner Beschädigung sofort aus, trennen Sie das Netzgerät ab und wenden Sie sich dann an den .<br>pson-Kundenservice. Die weitere Verwendung kann einen Brand oder Stromschlag verursachen. Verschütten Sie keine Getränke wie Tee, Kaffee oder Saft auf das Produkt und besprühen Sie es nicht mit Schädlingsbekämpfungsmitteln. Dies kann Fehlfunktionen, einen Brand oder romschlag verursachen. Wenn Flüssigkeit auf das Produkt verschüttet wurde, schalten Kundenservice. Die weitere Verwendung kann einen Brand oder Stromschlag verursachen. Sie es sofort aus, trennen Sie das Netzgerät ab und wenden Sie sich dann an den Epson-Berühren Sie den Druckkopf nicht, da er sehr heiß wird. Andernfalls besteht die Gefahr von Verbrennungen. dies kann anderen Abdeckungen als die obere Abdeckung. Andernfalls kann dies

inen Brand oder Stromschlag verursachen. Verwenden Sie das Produkt nur, wie in dieser Anleitung beschrieben. Andernfalls kann es zu Beschädigungen oder Verletzungen kommer eine diese kann Anders demonsteren Sie dieses Produkt nicht. Andernfalls kann dies einen

Brand oder Stromschlag verursachen. Führen Sie keine Bedienvorgänge aus, die nicht in dieser Anleitung beschrieben sind, da das Produkt beschädigt werden oder /erletzungen verursachen könnte.

der Wenn Sie eine der folgenden Unregelmäßigkeiten beobachten, schalten Sie das Gerät sofort aus, trennen Sie das Netzgerät ab und wenden Sie sich dann an den EPSON-Kundenservice.

Vom Produkt gehen Rauch, ungewöhnliche Gerüche oder Geräusche aus Flüssigkeit oder Fremdkörper sind in das Produkt gelangt **Das Produkt ist heruntergefallen oder wurde beschädigt** 

Förderung der Entwicklung und Popularisierung von energieeffizienter .Büroausstattung

Als ein ENERGY STAR®-Partner hat die Seiko Epson Corporation ermittelt, dass dieses Produkt die ENERGY STAR®-Richtlinien für 197LS Energieeffizienz erfüllt.

### **Bezeichnungen und Funktionen von Teilen**

#### **Halbschneidevorrichtung der Verwendung der Bei**

Berühren Sie den Bandausgangsschacht (aus dem die Etiketten ausgegeben IO) verden) nicht während des Druckens oder während des Betriebs der automatischen Schneidevorrichtung. Andernfalls besteht Verletzungsgefahr.

### **Sonstiges**

Oderwenden oder lagern Sie das Produkt, Netzgerät, Stromkabel, USB-Kabel oder Bandkassetten nicht an den folgenden Orten.

In direktem Sonnenlicht.

#### **Sonstiges**

ei der mitgelieferten Disc handelt es sich um eine Daten-DVD-ROM für Computer. Geben Sie sie nicht auf einem Audio-DVD-Player wieder. Andernfalls besteht

aufgrund eines dabei erzeugten sehr lauten Geräusches sowohl die Gefahr der 3eeinträchtigung Ihres Gehörs als auch der Beschädigung Ihrer Audioausrüstung

Beim Dauereinsatz kann es zu einer Ermüdung der Augen kommen.  $\sqrt{N}$ 

#### **Handhabung der Bandkassetten**

• Verwenden Sie nur ein dediziertes **ein** LC-Band.

• Einige Bandtypen können von der Schneidvorrichtung nicht geschnitten werden. Entnehmen Sie Details der Gebrauchsanleitung für das Band.

· Lassen Sie sie nicht fallen und bauen Sie sie nicht auseinander. Dies kann zu Beschädigungen führen. • Ziehen Sie das Band nicht gewaltsam von Hand heraus. Achten Sie jedoch darauf, das Band zuzuführen. Andernfalls kann die Bandkassette beschädigt und unbrauchbar werden • Vermeiden Sie, eine Bandkassette ohne verbleibendes Band zu verwenden. Dies kann im Überhitzen des Druckkopfes und in Schäden oder Funktionsstörungen resultieren

#### **HINWEIS**

Bandkassetten enthalten Farbbänder. Halten Sie bei der Entsorgung von Bandkassetten immer die lokalen Entsorgungsbestimmungen ein.

#### **DVD-ROM-Software**

Achten Sie darauf, dass die DVD-ROM keiner zu großen Kraft ausgesetzt und nicht verkratzt wird. Bewahren Sie die DVD-ROM nicht an übermäßig heißen oder kalten Orten auf.

### **A** WARNUNG

**Stecken Sie Ihre Finger zur Verhinderung des Risikos von Schnittverletzungen nie in den automatischen Trimmer.** 

#### $\bigwedge$  ACHTUNG

**Schalten Sie den Drucker vor der Reinigung immer AUS. Verwenden Sie immer dedizierte Bandkassetten, die das <sup>@</sup>-Symbol tragen.** 

#### **Drucker**

Wischen Sie den Drucker mit einem weichen, trockenen Tuch ab. Verwenden Sie niemals Lösungsmittel oder Chemikalien wie Benzin, Farbverdünner oder Alkohol. Verwenden Sie niemals chemische Reinigungstücher.

#### **Druckkopf**

Wischen Sie Schmutz mithilfe eines Wattestäbchens oder ähnlichen Materials vom Druckkopf ab, falls das Druckbild Streifen oder Schmierflecken aufweist.

1. Zum Öffnen der oberen Abdeckung die **Abdeckung** 

- 2. Den Druckkopf reinigen.
- 
- 3. Die obere Abdeckung schließen.

### **Sicherheitshinweise**

Lesen Sie die beiliegenden Dokumente zu Ihrer eigenen Sicherheit bei der Verwendung des Produkts sorgfältig durch. Halten Sie diese Anleitung dann zur späteren Bezugnahme ing möglicher Fragen gri Die nachfolgenden Punkte verweisen auf Sicherheitsvorkehrungen, die den Nutzer, seine Umgebung und sein Eigentum vor möglichen Verletzungen bzw. Beschädigungen schützen sollen. Die Vorsichtsmaßnahmen sind wie folgt entsprechend den Verletzungen und Beschädigungen von Geräten kategorisiert, die bei Nichtbeachtung der Hinweise entstehen können.

kabelloses LAN AUS

Der aktuelle Modus wird von der Leuchtanzeigen angezeigt.

zur Druckkopfreinigung geöffnet werden.

### **Bei der Verwendung des automatischen Trimmers**

Stellen Sie beim Herausnehmen des Trimmerskastens sicher, dass das Gerät

Druckers an.

Zeigt den Stromversorgungsstatus des

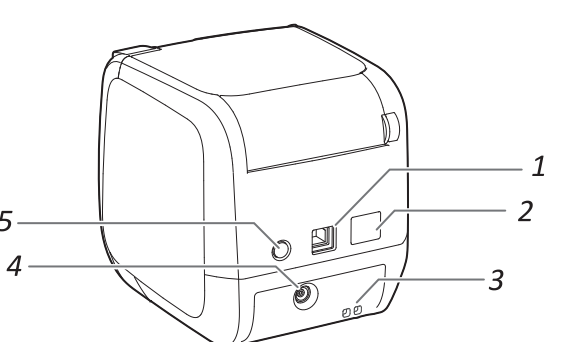

#### **Frequenz zur Vorsichtsmaßnahmen**

Das Frequenzband dieses Produkts ist 2,4 GHz. Dieses Frequenzband wird auch für Geräte der Industrie, Wissenschaft und Medizin verwendet, z. B. Mikrowellenherden und Systemen zur Identifikation von Mobilgeräten (RF-ID) (Iizenzierten Sendern auf einem Werksgelände und unlizenzierten festgelegten Sendern mit geringer Sendeleistung) wie sie in industriellen Fertigungslinien verwendet werden. Bevor Sie dieses Produkt verwenden, überprüfen Sie, ob Sender zur Identifikation von Mobilgeräten oder festgelegte Sender mit geringer Sendeleistung in der Nähe genutzt werden. Für den Fall, dass dieses Produkt einen Sender zur Identifikation von mobilen Geräten stört, stellen Sie augenblicklich die Verwendung, und damit die Erzeugung des elektromagnetischen Feldes, ein. Wenden Sie sich an Ihren örtlichen Epson-Kundenservice, falls dieses Produkt elektromagnetische Störungen eines speziellen Senders mit geringer Sendeleistung zur Identifikation von Mobilgeräten verursacht.

#### **Vorsichtsmaßnahmen im internationalen Reiseverkehr**

Drahtlose Geräte sind so ausgelegt, dass sie den Bestimmungen zu Kanälen und Frequenzen des Landes entsprechen, in dem sie verwendet werden sollen. Dieses Produkt entspricht den Spezifikationen des Landes, in dem es verkauft wurde. Holen Sie weitere Informationen von Ihrem örtlichen Epson-Kundenservice ein, wenn dieses Produkt außerhalb des Landes verwendet wird, in dem es verkauft wurde.

#### **Sicherheitshinweise zur Verwendung von Wireless LAN** (Wichtige Informationen zu Verbraucherrechten und Datenschutz)

Der Vorteil der Verwendung von Wireless LAN im Gegensatz zu einem LAN-Kabel ist, dass Informationen über Radiowellen ausgetauscht werden und eine Netzwerkverbindung ganz einfach ist, wenn sich das Gerät im Empfangsbereich der Signale befindet. Ein Nachteil dabei ist, dass sich elektromagnetische Wellen innerhalb eines bestimmten Bereiches auch durch Hindernisse, wie Wände, ausbreiten und, falls keine Gegenmaßnahmen getroffen werden, es zu einem der folgenden Probleme kommen könnte:

Bohangen von übertragenen Daten Dritte können möglicherweise die drahtlose Übertragung ohne Authentifizierung empfangen, und so persönliche Informationen erhalten, wie beispielsweise IDs, Kennwörter oder Kreditkartennummern, oder den Inhalt persönlicher E-Mailnachrichten abfangen. • Unautorisierter Zugriff auf das Netzwerk Dritte könnten möglicherweise ohne Erlaubnis auf ein persönliches oder innerbetriebliches Netzwerk zugreifen und folgende Aktionen ausführen: - Persönliche Daten oder geheime Informationen abrufen (Durchsickern von Daten/

Informationen) (Nachahme einer falschen Nutzeridentität, um gezielt Fehlinformationen zu senden (Nachahmer

- Den Inhalt empfangener Daten verändern oder manipulieren und unbemerkt weiterleiten (Fälschung)

- Einen Computervirus einschleusen, der Datenverlust oder Systemausfälle hervorruft (Schädigung) Since deutschlungen die durch anderes durch and anfangs durch die Sicherheitseinstellungen Das mögliche Auftreten dieser Probleme kann anfangs durch die Sicherheitseinstellunge des Wireless LAN-Produktes bedingt sein, die Wahrscheinlichkeit verringert sich aber durch die Verwendung, denn die Wireless LAN-Karte und der Zugriffspunkt verfügen über spezielle Sicherheitseinrichtungen zur Behebung dieser Probleme. Nehmen Sie dieses Produkt nur in Betrieb, nachdem Sie die Sicherheitseinstellungen nach eigenem Ermessen und unter Ihrer eigenen Verantwortlichkeit vorgenommen haben, und sich der möglicherweise durch ein Nichtvornehmen der Sicherheitseinstellungen auftretender Probleme vollständig bewusst sind.

Epson übernimmt keine Verantwortung für jegliches Durchsickern von Daten oder Informationen während der Datenkommunikation über Wireless LAN.

#### **Sonstige Hinweise**

. Schneiden Sie sich nicht in die Finger, wenn Sie Etiketten mit einer Schere abschneiden. Einrichtungen die Einrichtungen der Spielen bewesen bereiten der einer einrichtungen keiner Einrichtungen keine Etiketten an Personen, Lebewesen/Pflanzen, öffentliche Einrichtungen oder fremdes Eigentum

- 2. Zum Herausnehmen der Bandkassette die Knöpfe an beiden Seiten drücken.
- **3.** Eine neue Bandkassette in den Drucker einlegen.

#### **Software**

- Label Editor
- Software zum Bearbeiten von Etiketten. Verwenden Sie sie zum Erstellen von mit dem Drucker zu druckenden Etiketten.

Vergewissern Sie sich vor der Verwendung des Druckers, dass alle nachfolgenden Artikel vorhanden sind.

- Network Configuration Tool
- Dient zum Überprüfen oder Ändern der Netzwerkeinstellungen des Druckers an dem mit ihm
- verbundenen Computer.
- Druckertreiber

Muss auf dem mit dem Drucker verbundenen Computer installiert werden.

#### **Anleitungen**

- Label Editor-Bedienungsanleitung Beschreibt die Verwendung der Label Editor-Software.
- Netzwerkkonfigurationsanleitung
- Enthält nicht in dieser Anleitung detaillierte Informationen zu Netzwerkverbindungsverfahren, -einstellungen und zur Behebung von Verbindungsproblemen.

Zum Anzeigen der Dokumente ist Adobe Reader erforderlich.

#### **Installationsanleitungen der Öffnen**

Gehen Sie zum Anzeigen der Installationsanleitungen auf der DVD-ROM wie folgt vor.

1. Legen Sie die DVD-ROM in das DVD-ROM-Laufwerk des **Computers** ein.

#### 2. Klicken Sie auf "Bedienungsanleitung".

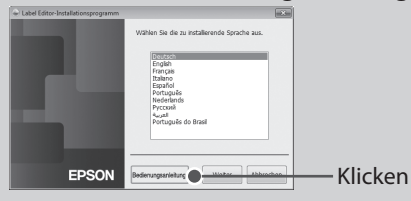

 $3.$  Klicken Sie auf die Anleitung, die Sie anzeigen möchten.

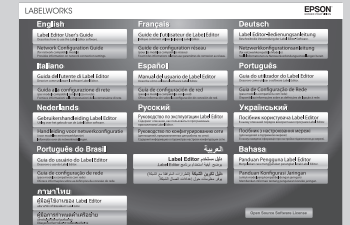

Die ausgewählte Installationsanleitung wird angezeigt.

#### Die Leuchtanzeigen geben Aufschluss über den Druckerstatus.

# **Verwendung des Druckers**

In diesem Abschnitt werden alle Verfahrensweisen vom Einrichten des Druckers bis zum Drucken und Anbringen **eines Etiketts beschrieben.** Die Beschreibungen der Computerverbindung und anderer Verfahrensweisen beziehen sich auf Windows.

Nehmen Sie bei Verwendung des Mac OS X-Betriebssystems auf "Label Editor Lite for Macintosh User's Guide" Bezug.

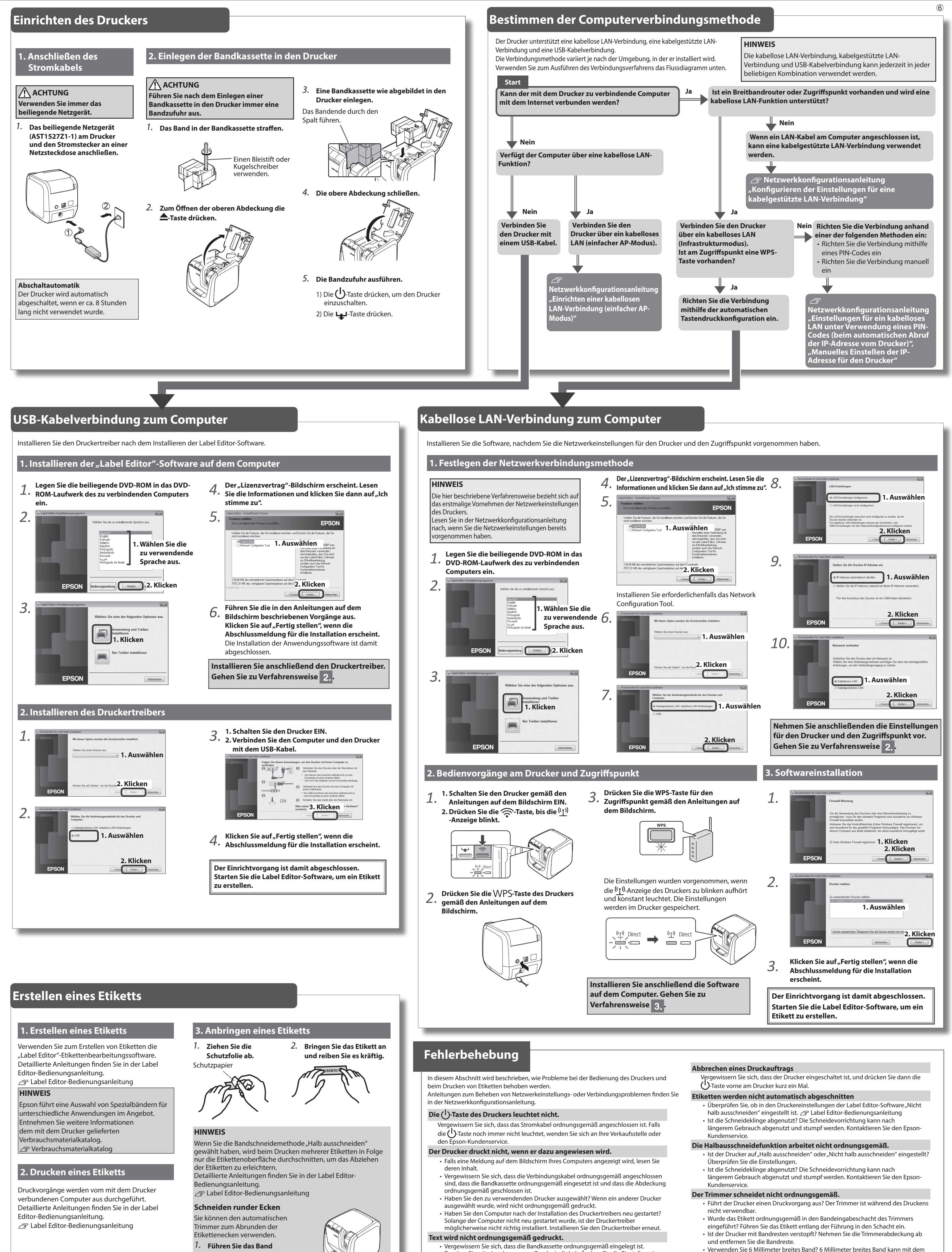

entlang der Führung in den **Bandeingabeschacht ein.** Das Band wird mit gerundeten Etikettenecken geschnitten.

- -
- Drucken Sie mit einer langsamen Geschwindigkeit. Ändern Sie die Einstellung in den Druckereinstellungen des Druckertreibers.

#### **Auf gedruckten Etiketten sind Linien sichtbar.**

- Der Druckkopf ist verschmutzt. Reinigen Sie den Druckkopf.
- Verwenden Sie 6 Millimeter breites Band? 6 Millimeter breites Band kann mit dem Trimmer nicht geschnitten werden.
- Ist die Schneideklinge abgenutzt? Die Schneidevorrichtung kann nach längerem
- Gebrauch abgenutzt und stumpf werden. Kontaktieren Sie den Epson-Kundenservice.

**ACHTUNG** 

Schließen Sie keine Verbindungskabel am Drucker an, bis Sie dazu angewiesen werden.